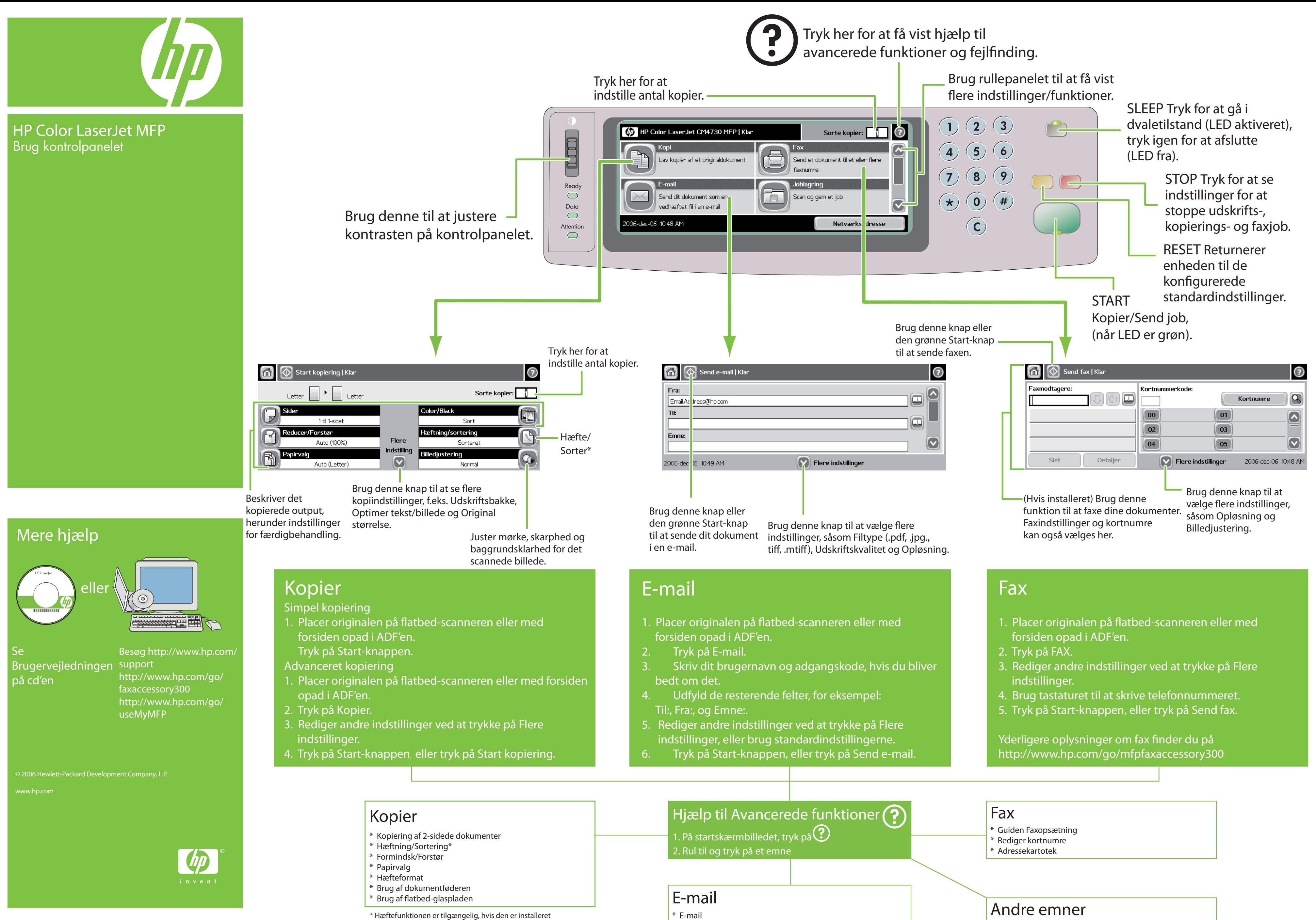

- 
- 
- 

- \* E-mail
- \* Adressekartotek
- \* Filtype

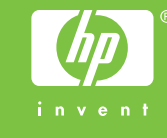

- \* Netværksmappe
- \* Joblagring
- \* Sådan
- \* Fejlfinding

## \*CB480-90909\*

CB480-90909

© 2006 Hewlett-Packard Development Company, L.P.

HP LaserJet Ytterligare hjälp eller

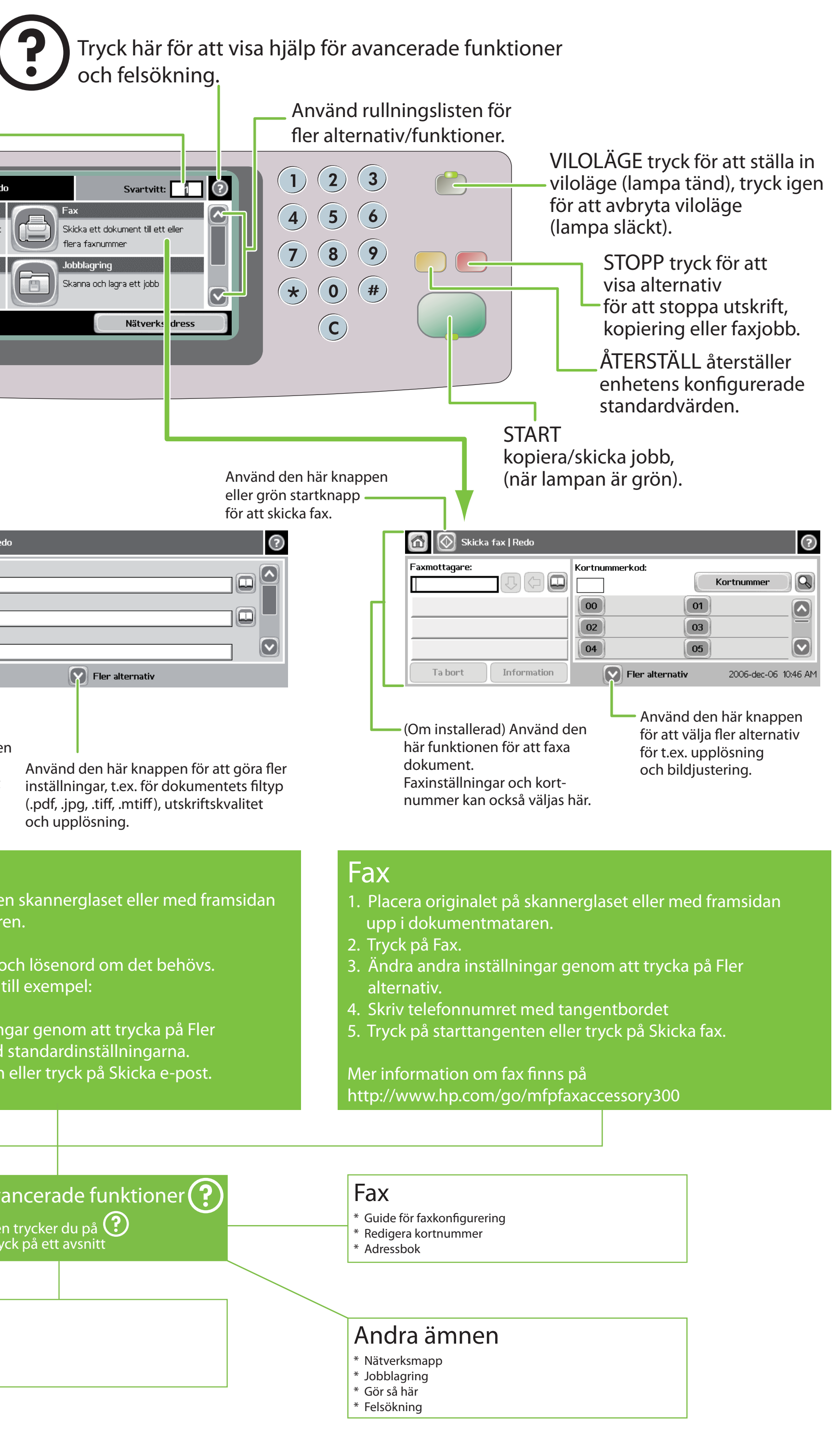

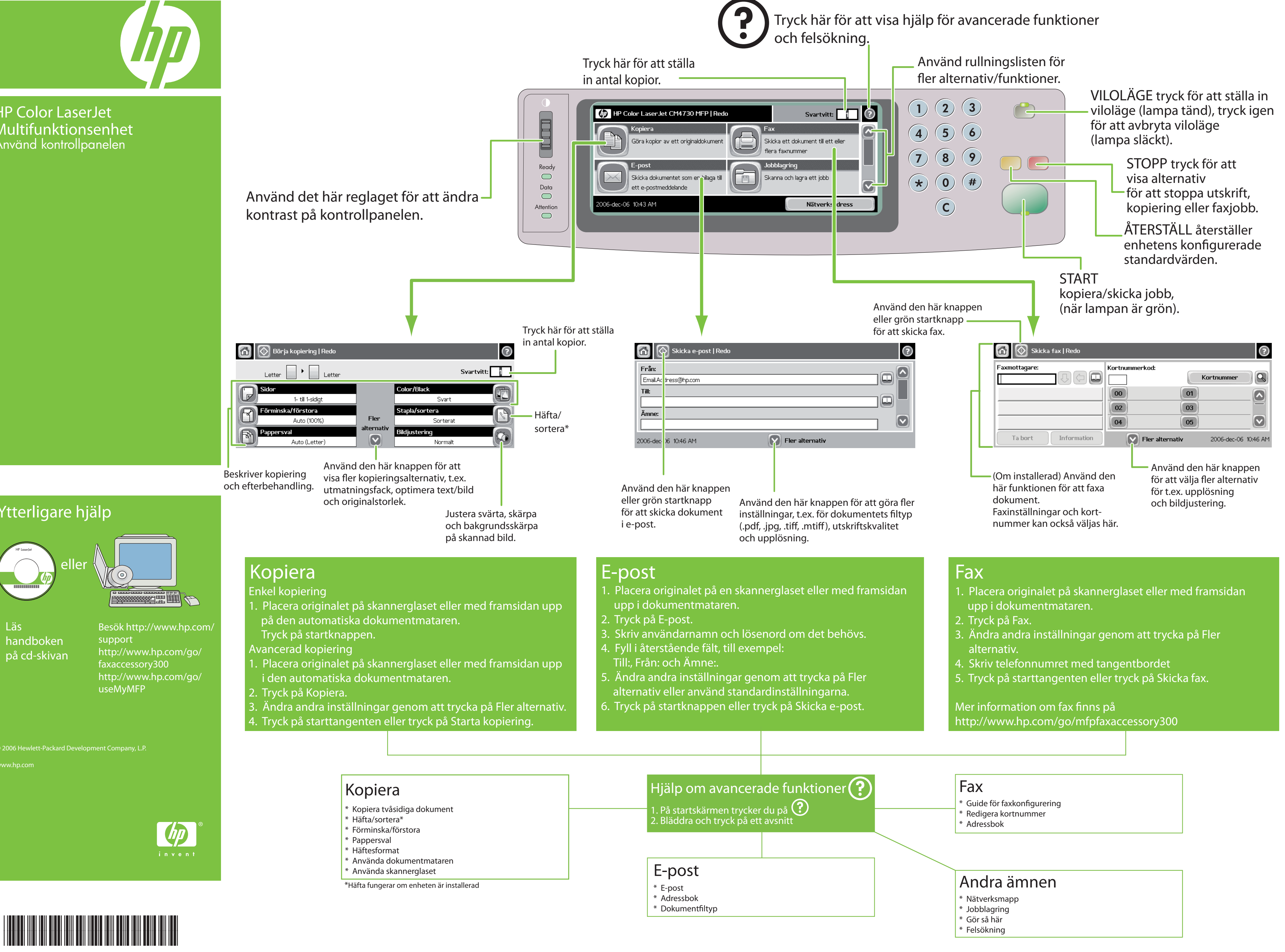

- 
- 
- 
- 
- 

- 
- 
- 

support

Besök http://www.hp.com/ faxaccessory300

http://www.hp.com/go/ http://www.hp.com/go/ useMyMFP

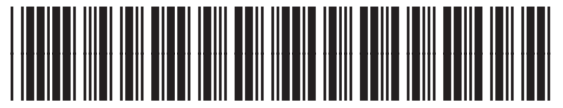

Läs

handboken på cd-skivan

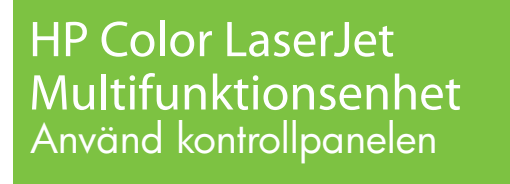

CB480-90909